## PID\_RHOA\_PATHWAY

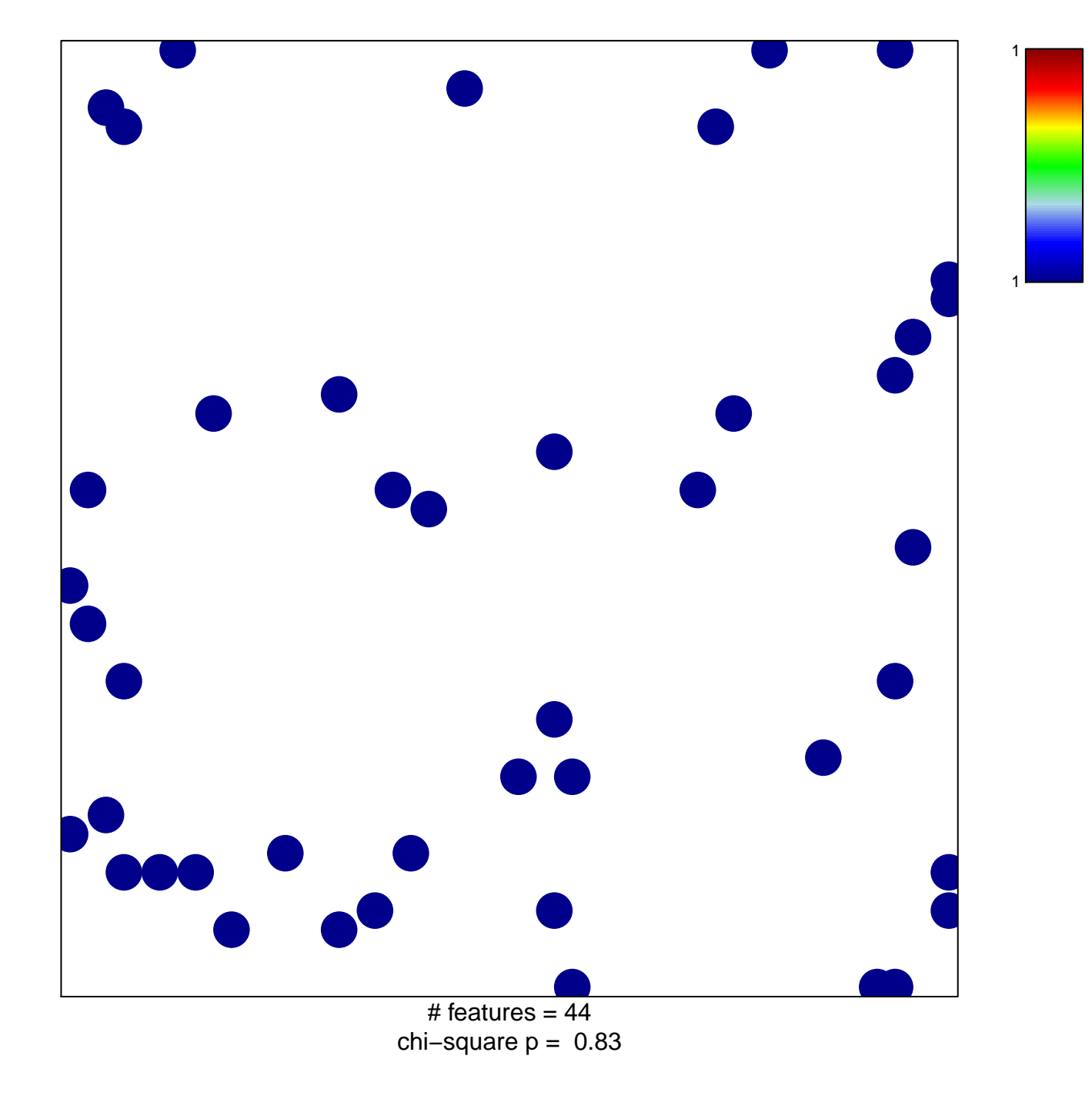

## **PID\_RHOA\_PATHWAY**

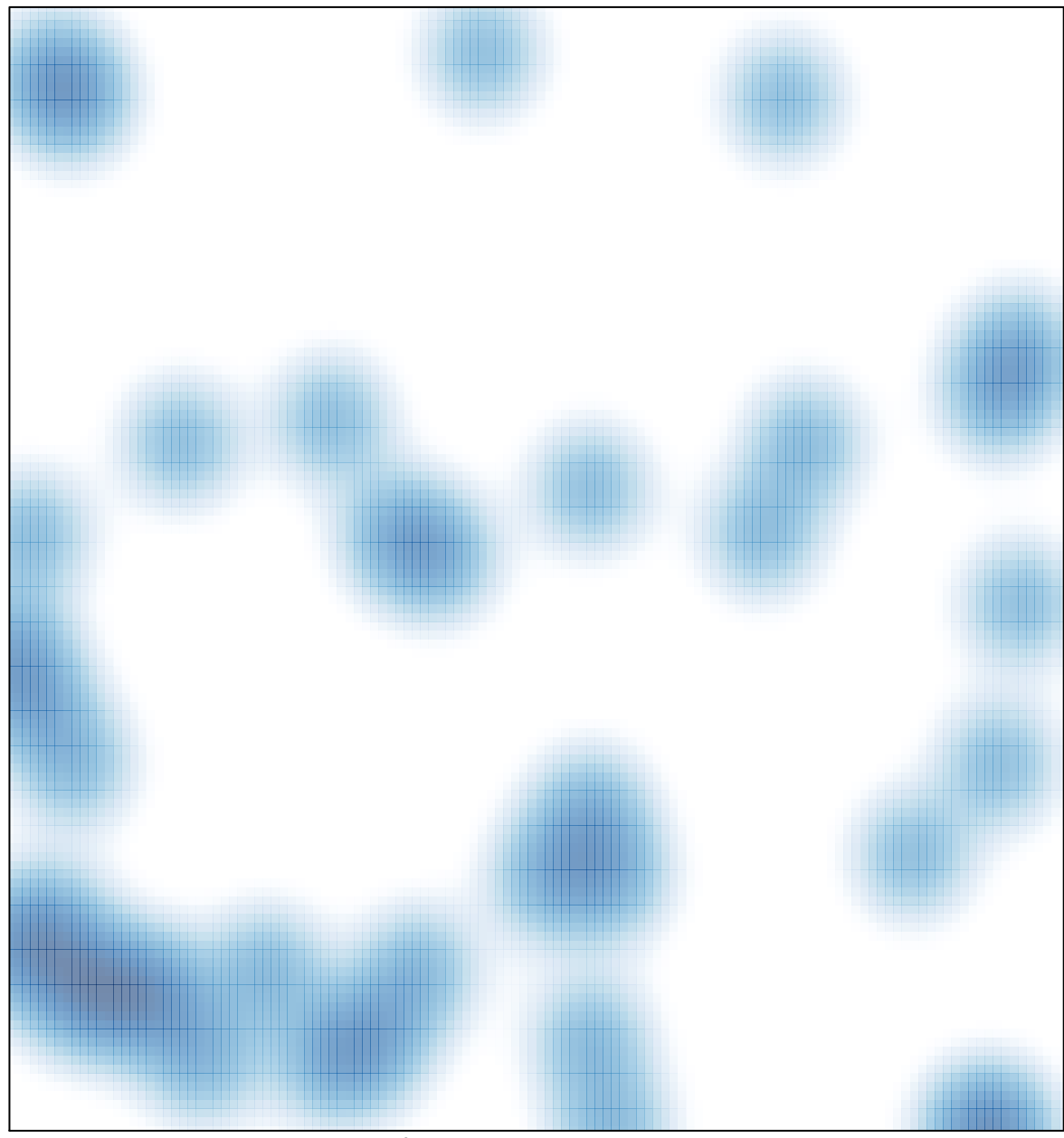

# features =  $44$ , max = 1